# Tubular Motor-DM45CEQ/S Specification

(A-OO)

 $\begin{array}{c} \begin{array}{c} \text{1} \\ \text{2} \end{array} \end{array}$ 

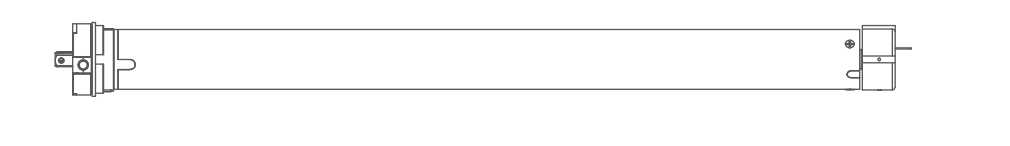

1. Don't operate motors wheuin low wltage alarm: ① Motor stop running When the supply voltage is lower than 7 v, and it will restart

 ②If the voltage is less than 10v, the motor will alarm for 10 times to prompt it needs to be charged every timewhen the motor is working.

 ①The valid interval of the emitter button is 10s,the emitter will quit the set after 10s ②The motor will run or beep for hint,please do the next step after the hint.

- again
- when the voltage is greater than 7.5V
- 2. Optrating:
- 
- 3. Set limit position: position are at the same location ©After limit setting, with power and memory function;
	- automatically
	- stop automatically
- 

①After the up limit and down limit setting,and the up limit down limit and third limit

③Into the match-code status 2 minutes later, it will quit out the setting limits status

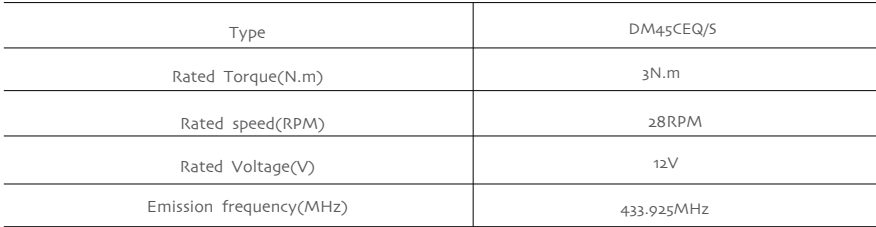

 ④It will delete every memory and restore the factory settings 4. When the motor running without any operation, the maximum running time is 6 minutes,it will

5 If the emitterlost,please set up again with new emitter

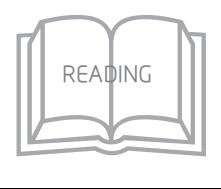

### Functional features:

- · Integrated radio control
- $\bullet$  Setting up + add emitter +delete emitter
- Motor direction setting option
- Resistance stop function
	-
- Jogging&tilt function • Set electronic limit
- Set /delete the third limit position
- Low standby power
	-

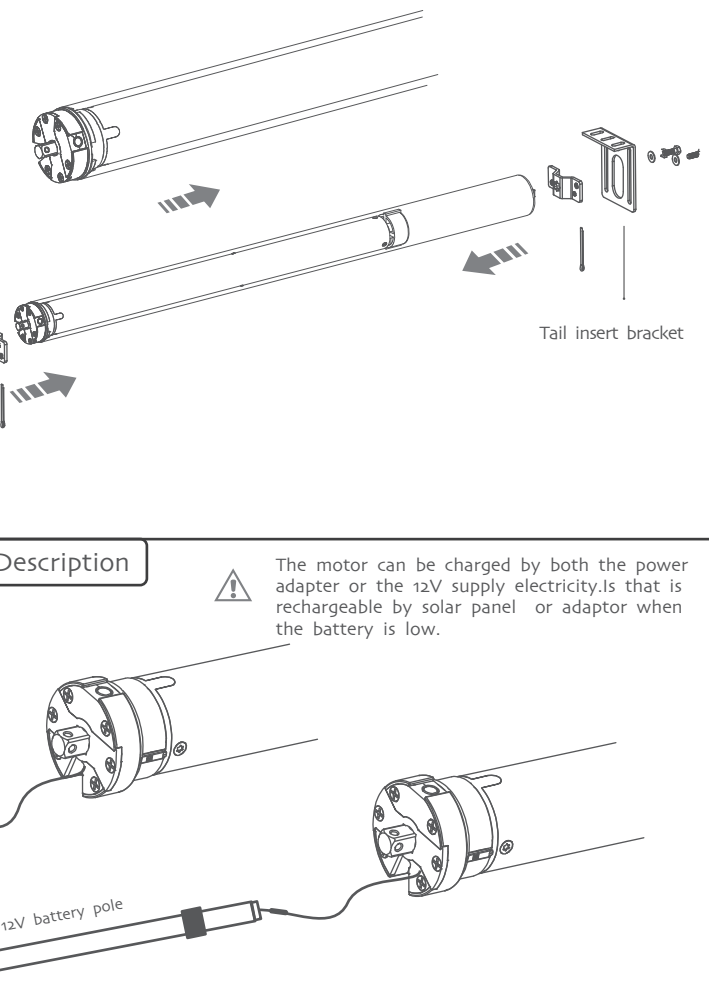

Please read the fallowngprecautions befor use:

-10

85

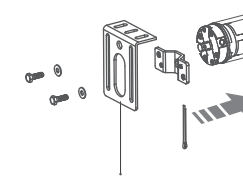

3

Operating temperature

# Technical Dare

 $\begin{array}{c} \bullet \\ \hline \\ \end{array}$ 

①Driving tube must be close-fitting with crown and drive adapter. ②Choose crown and drive adapter based on the driving tube.

# Motor Installation

Drive tube

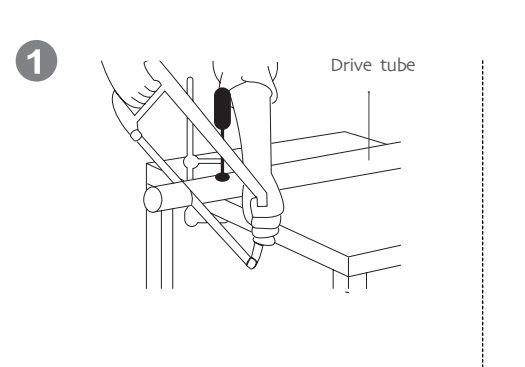

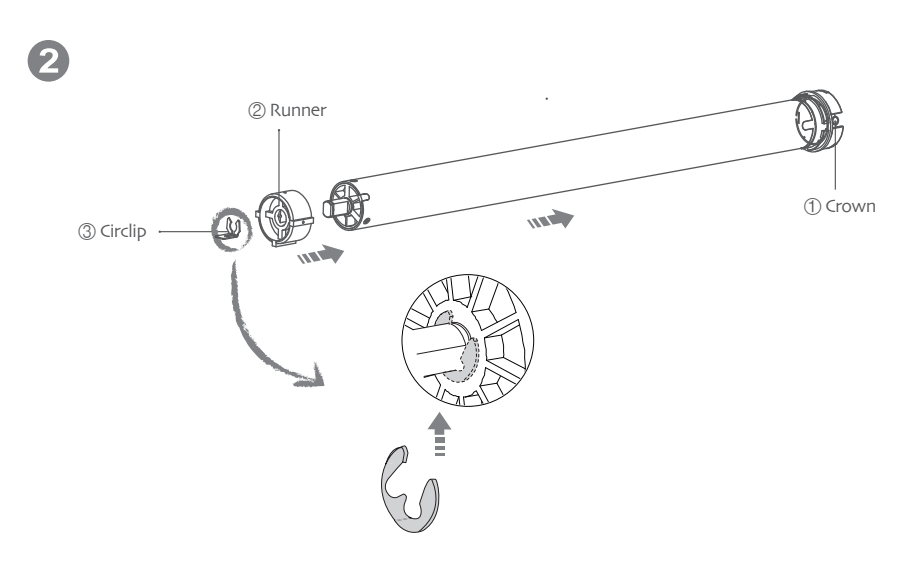

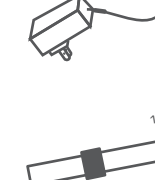

Rechargeable Description

Stroke support

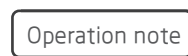

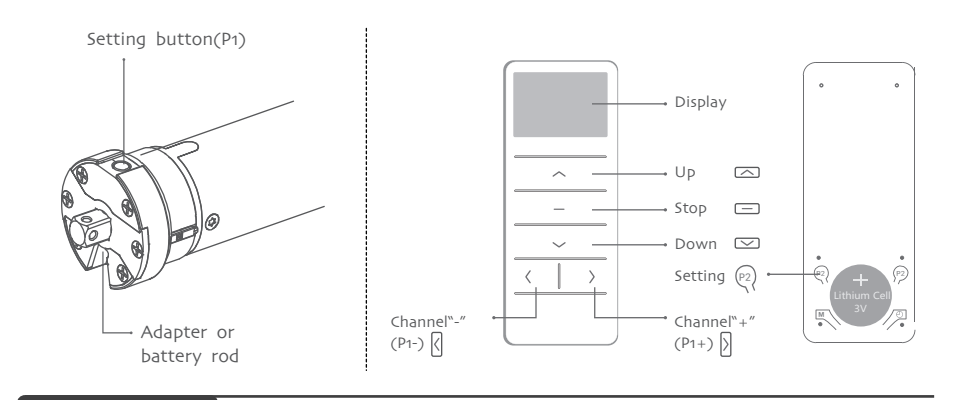

Motor can running

 $\overline{2}$ 

1

The motor ala when it is wo

Note: Can not be fine-tune up/down limit position at the same time.

### Button specification

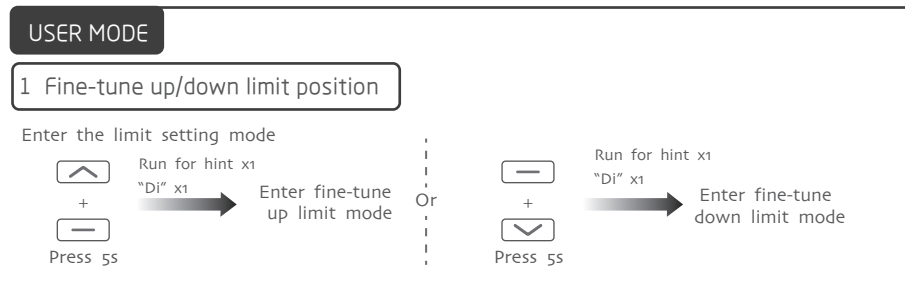

 $\sim$ 4 Add Emitter  $\boxed{\frown}$ Or Dot-move Dot-move Or Continuous moving  $\boxed{\smile}$  $\boxed{\smile}$ Method one Press 1s and the press 2s and the Press 2s Run for hint x2 Adjust the new  $up$  limit point  $\boxed{\triangle}$  $\boxed{\frown}$ "Di" x3 Confirm the new up limit point Or  $+$  $\boxed{\smile}$  $\Box$ Press 1s Press 2s Run for hint x2 Adjust the new  $\boxed{\frown}$ down limit point  $\boxed{\phantom{1}}$ "Di" x3 或 + Confirm the new down limit point Press 1s  $\overline{\smile}$  $\boxed{\smile}$ Press 1s Press 2s 2 The third limit position setting 1, The third limit position setting  $_{(P_2 \rightarrow Stop \rightarrow Stop)}$  $\left(\overline{P2}\right)$ ①After the up limit and down limit setting, you can set the third limit point between them as the half open position; Already set The blind up, down **CONTRACTOR** Any limit position stops position Press 1s The third limit position (any position) Run for hint x1 Run for hint x1 Run for hint x2 "Di" x1 "Di" x1 "Di" x3 Set up  $(p_2)$ is ok Press 1s Press 1s Press 1s ②Long press the stop button for 2s,the roller blinds will move to the third limit 2, The third limit cancel (P2→Stop→Stop) Run for hint x1 Run for hint x1 Run for hint x1  $"Di"$  x  $\overline{D}$ i" x1  $\overline{D}$ i" x1  $\overline{D}$  Set up "Di" x1  $(p_2)$ is ok Press 1s Press 1s Press 1s 3 Dot-move/Continuous moving function switch switch Run for hint x<sup>1</sup><br>"Di" x1 Run for hint x1  $\sqrt{2}$ Dot-move function  $+$  $\sim$ 

Press 5s Press 1s . . . . . . . . . . . . . Run for hint  $x_2$ <br>"Di"  $x_3$  $\boxed{\frown}$  Run for hint x1 Continuous moving  $+$ function  $\boxed{\smile}$ Press 5s Press 1s

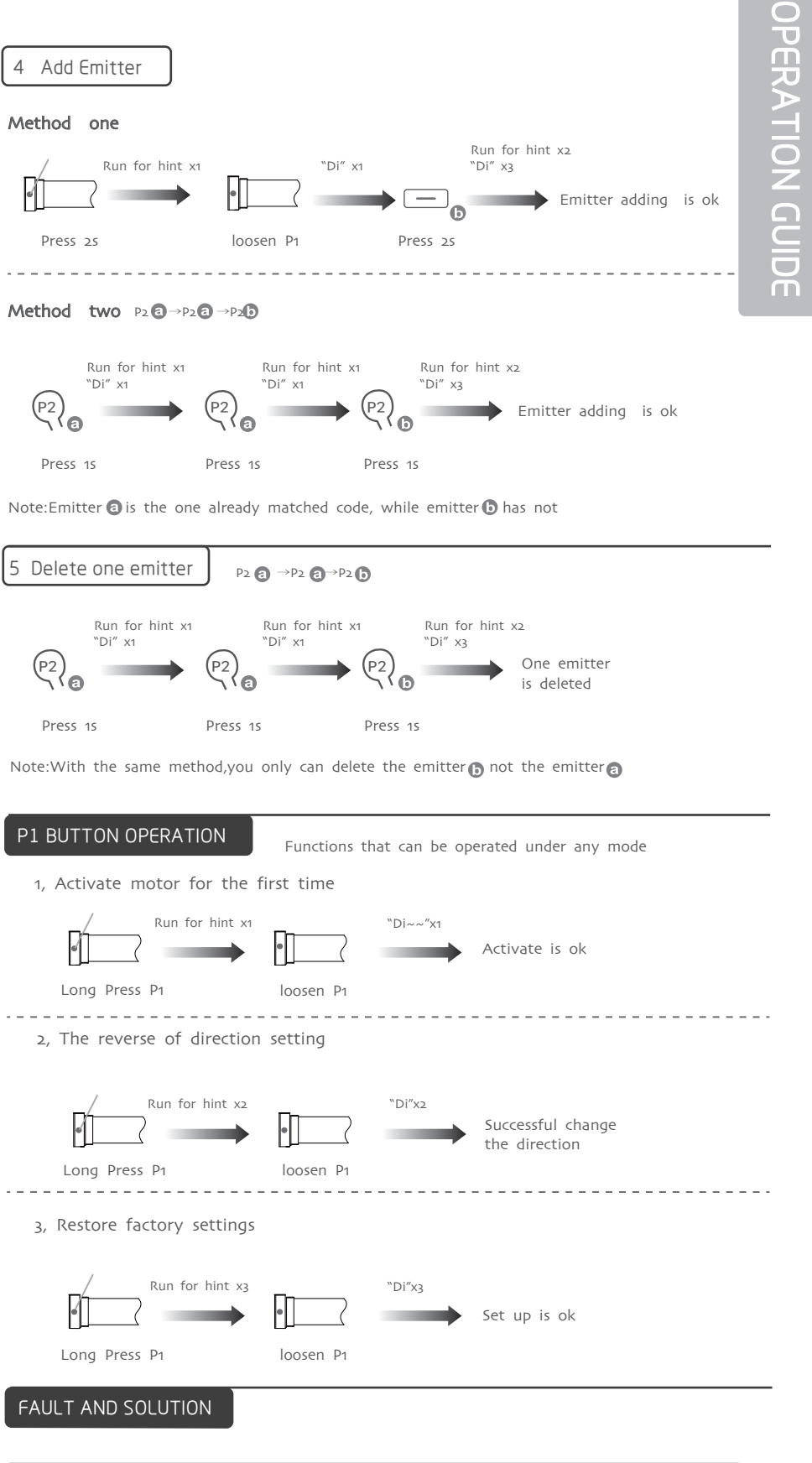

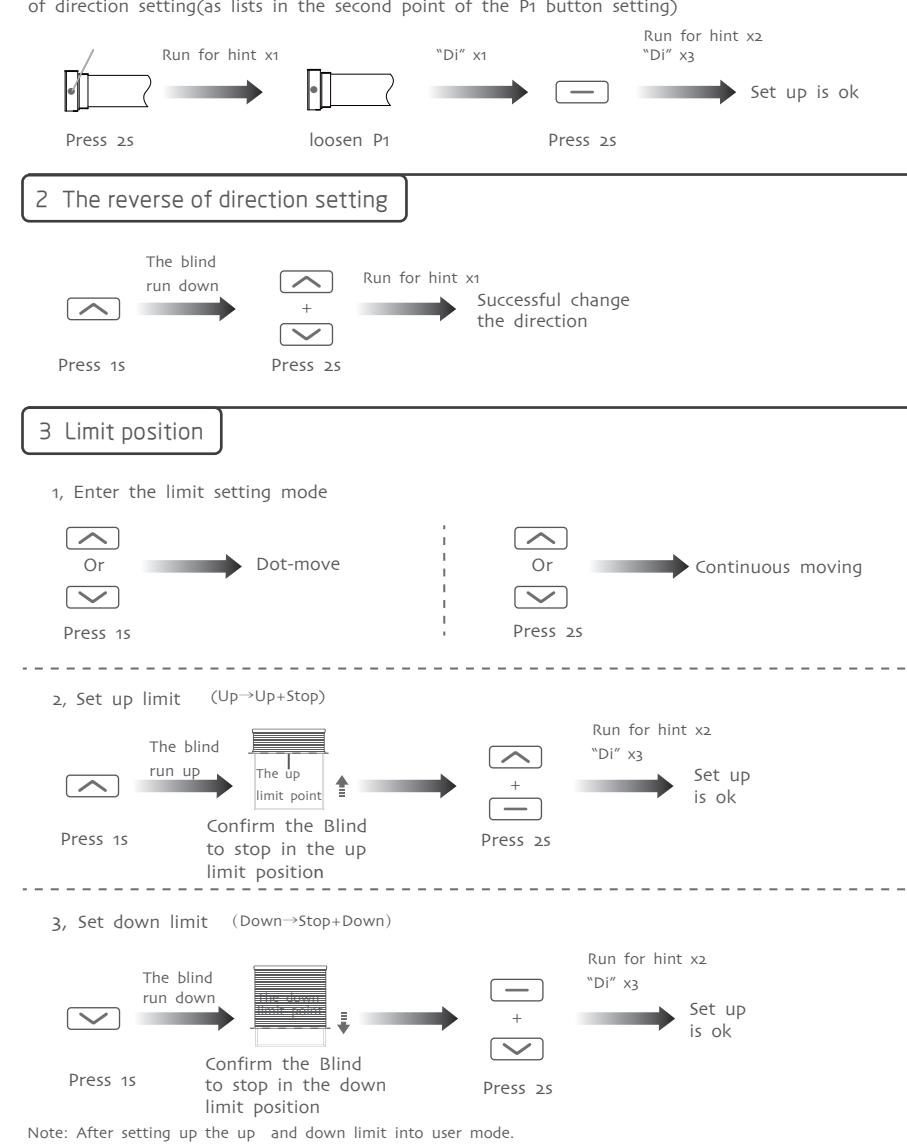

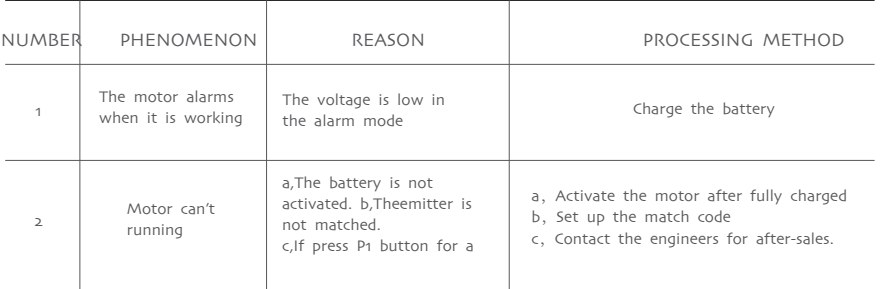

If you need to reverse the rotateon of the motor controlled by the emitter,please run the reverse of direction setting(as lists in the second point of the P1 button setting)

# FACTORY MODE

# 1 Setting up

Notes: Repetitive operation dot-move and continuous moving function switching cycle, under the dot-move function, according to the upor down button more than 2S release motor linkage operation.

"Di" x1

"Di" x1

## FCC STATEMENT

1. This device complies with Part 15 of the FCC Rules. Operation is subject to the following two conditions:

(1) This device may not cause harmful interference.

(2) This device must accept any interference received, including interference that may cause undesired operation.

2. Changes or modifications not expressly approved by the party responsible for compliance could void the user's authority to operate the equipment.

NOTE: This equipment has been tested and found to comply with the limits for a Class B digital device, pursuant to Part 15 of the FCC Rules. These limits are designed to provide reasonable protection against harmful interference in a residential installation.

This equipment generates uses and can radiate radio frequency energy and, if not installed and used in accordance with the instructions, may cause harmful interference to radio communications. However, there is no guarantee that interference will not occur in a particular installation. If this equipment does cause harmful interference to radio or television reception, which can be determined by turning the equipment off and on, the user is encouraged to try to correct the interference by one or more of the following measures:

Reorient or relocate the receiving antenna.

Increase the separation between the equipment and receiver.

 Connect the equipment into an outlet on a circuit different from that to which the receiver is connected.

Consult the dealer or an experienced radio/TV technician for help.